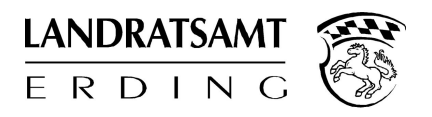

# **MERKBLATT ZUM ANTRAG NACH § 34a GEWERBEORDNUNG**

# **1. Wichtig:**

Bitte füllen Sie das Formular **vollständig** aus, da wir den Antrag sonst nicht bearbeiten können und wir nochmals auf Sie zukommen müssen.

# **2.1 Unterlagen:**

#### **Zusätzlich zum Antrag werden folgende Unterlagen/Dokumente benötigt, um den Antrag bearbeiten zu können:**

- Gewerbezentralregisterauszug zur Vorlage bei Behörden (bei Wohnsitzgemeinde/Einwohnermeldeamt zu beantragen)
	- Einverständniserklärung für Anfrage beim Finanzamt
	- Sachkundeprüfung (ggf. Ersatzbescheinigung)
	- Kopie des Personalausweises (Antragsteller)
	- Haftpflichtversicherung für das Bewachungsgewerbe (Versicherungsschein)

# **2.2 zusätzliche Unterlagen für juristische Personen (z.B. GmbH, AG, e.V.)**

- für alle nach dem Gesetz, Satzung oder Gesellschaftsvertrag vertretungsberechtigte Personen (Geschäftsführer, Vorstandsmitglieder) sind die unter Nr. 2.1 genannten Unterlagen vorzulegen

- Gesellschaftsvertrag sowie Satzung
- Auszug aus dem Handelsregister/Vereinsregister
- Versicherungsnachweis für jur. Personen (vgl. oben)

# **3. Wohnsitze, Betriebsstätten**

Geben Sie Ihre vollständige Wohnanschrift der letzten drei Jahre sowie die Anschrift Ihrer Betriebsstätte/n der letzten fünf Jahre auf dem Antrag an. Sollten Sie im Besitz einer gewerbe- bzw. gaststättenrechtlichen Erlaubnis sein bzw. gewesen sein, bitten wir um Nennung der Behörde. Merkblatt drucken<br>
a GEWERBEORDNUNG<br>
Ilständig aus, da wir den Antrag<br>
folgende Unterlagen/Dokumen<br>
szug zur Vorlage bei Behörden (<br>
für Anfrage beim Finanzant<br>
eises (Antragsteller)<br>
eises (Antragsteller)<br>
ir das Bewachun

#### **4. Unerlaubter Betrieb**

Wir müssen Sie darauf hinweisen, dass Sie ordnungswidrig handeln, wenn Sie Bewachertätigkeiten ohne Erlaubnis betreiben. Eine solche Ordnungswidrigkeit kann mit Bußgeld geahndet werden.

#### **5. Rückfragen**

Bei Rückfragen können Sie sich selbstverständlich gerne an das

Landratsamt Erding Sachgebiet 31-2 Alois-Schießl-Platz 2 85435 Erding

wenden:

Tel.: 08122/58-1206 Fax: 08122/58-1288

Email: [gewerbe@lra-ed.de](mailto:gewerbe@lra-ed.de)

Merkblatt drucken